# Move-семантика

Правило пяти. Правило нуля.

#### На прошлой лекции

```
struct Widget {
 Widget() = default;
```

```
Разобрали правило трех
Сегодня — правило пяти
```

```
 ~Widget() = default;
  Widget(const Widget&) = default;
  Widget(Widget&&) = default;
  Widget& operator=(const Widget&) = default;
  Widget& operator=(Widget&&) = default;
};
```
#### Move-семантика для 4-летних

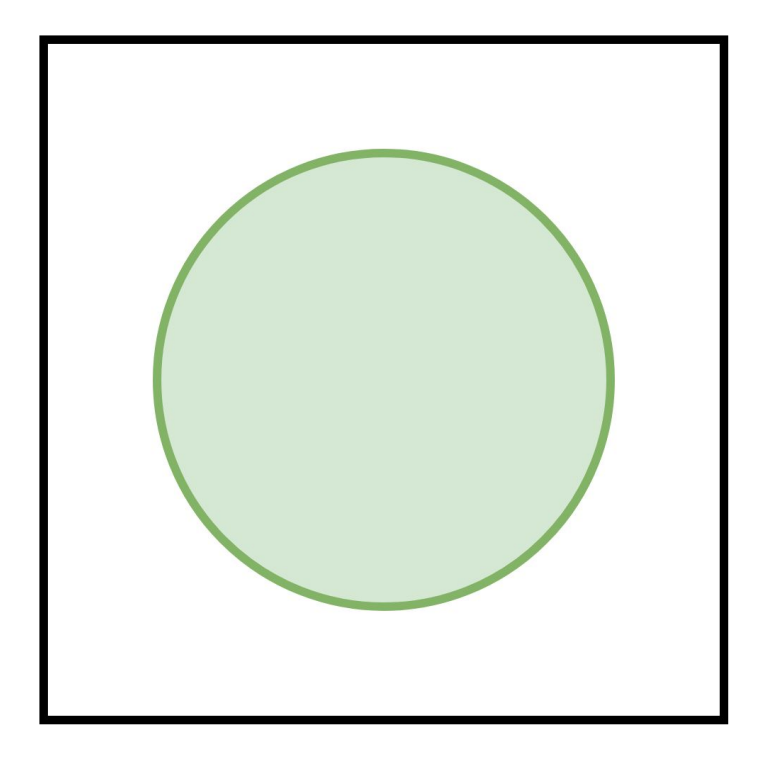

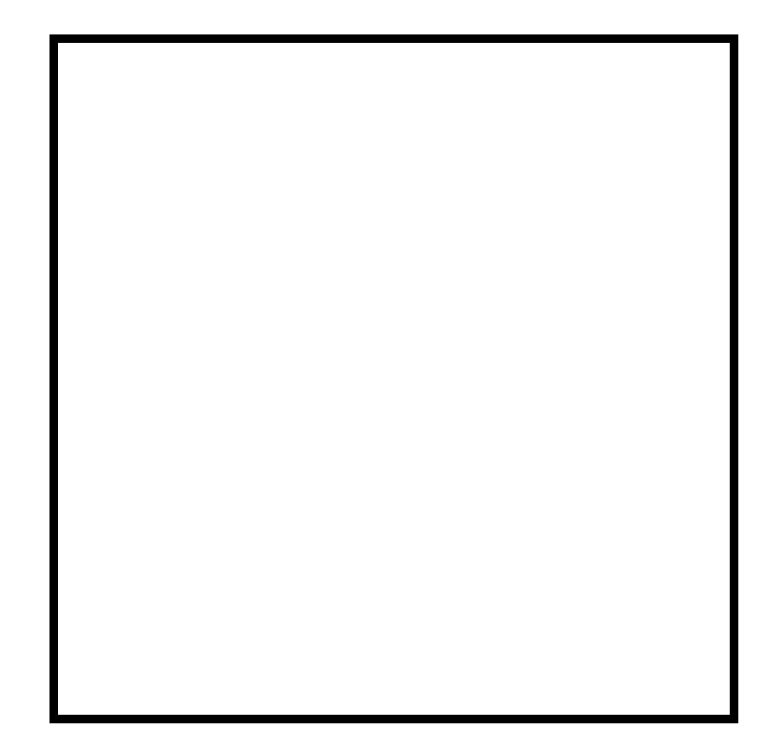

### Move-семантика для 4-летних

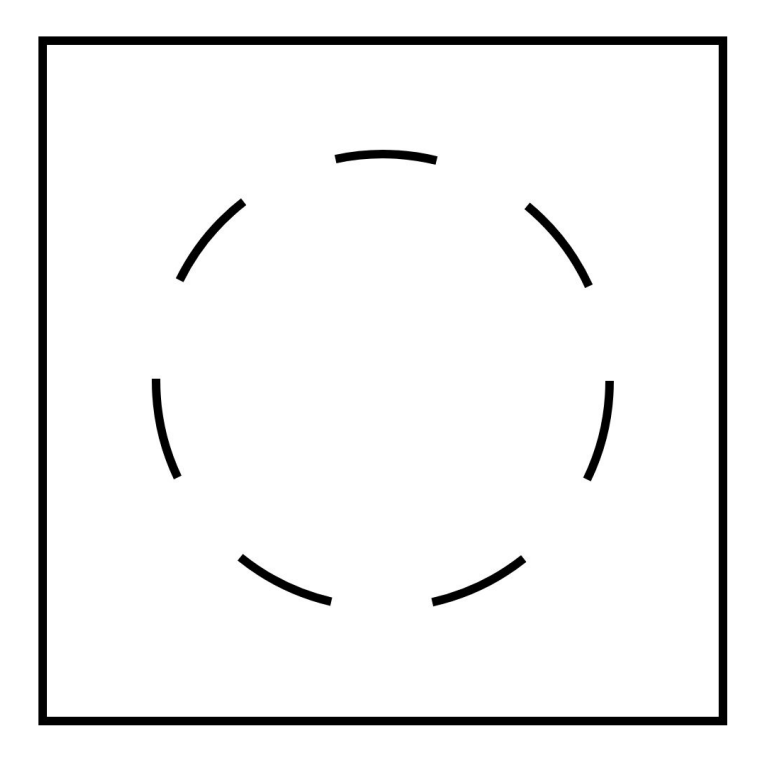

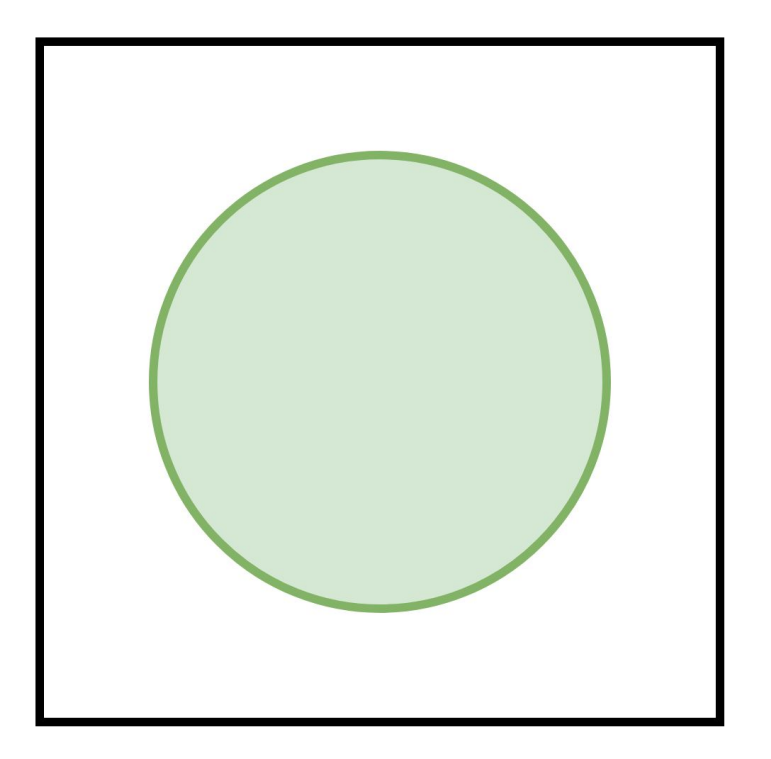

Копирование для 4-летних C++-разработчиков

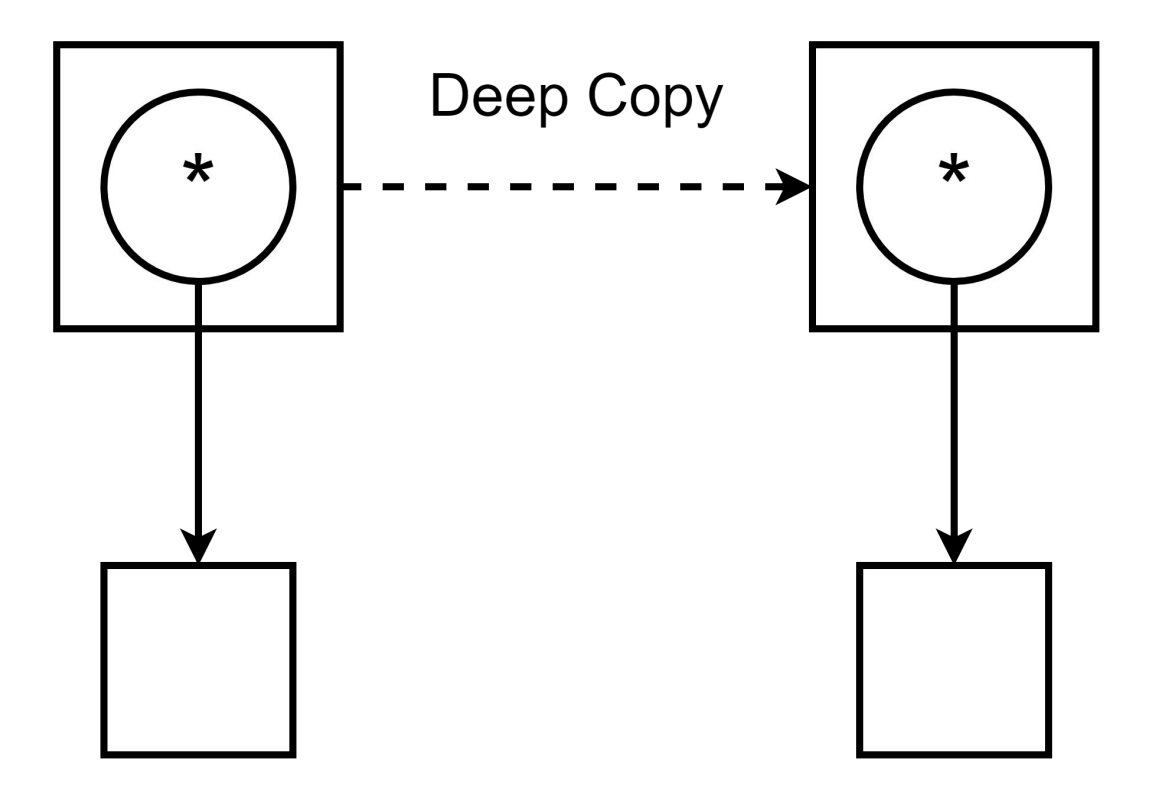

#### Копирование для 4-летних C++-разработчиков

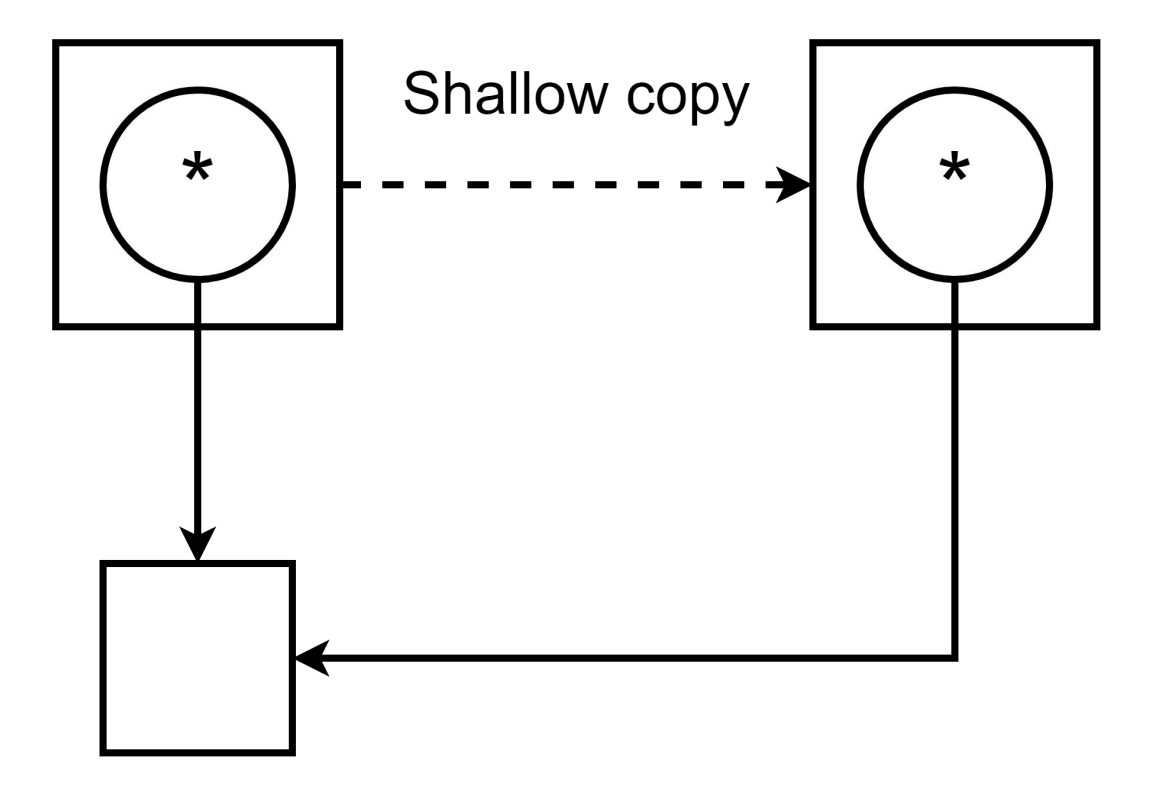

#### Перемещение для 4-летних C++-разработчиков

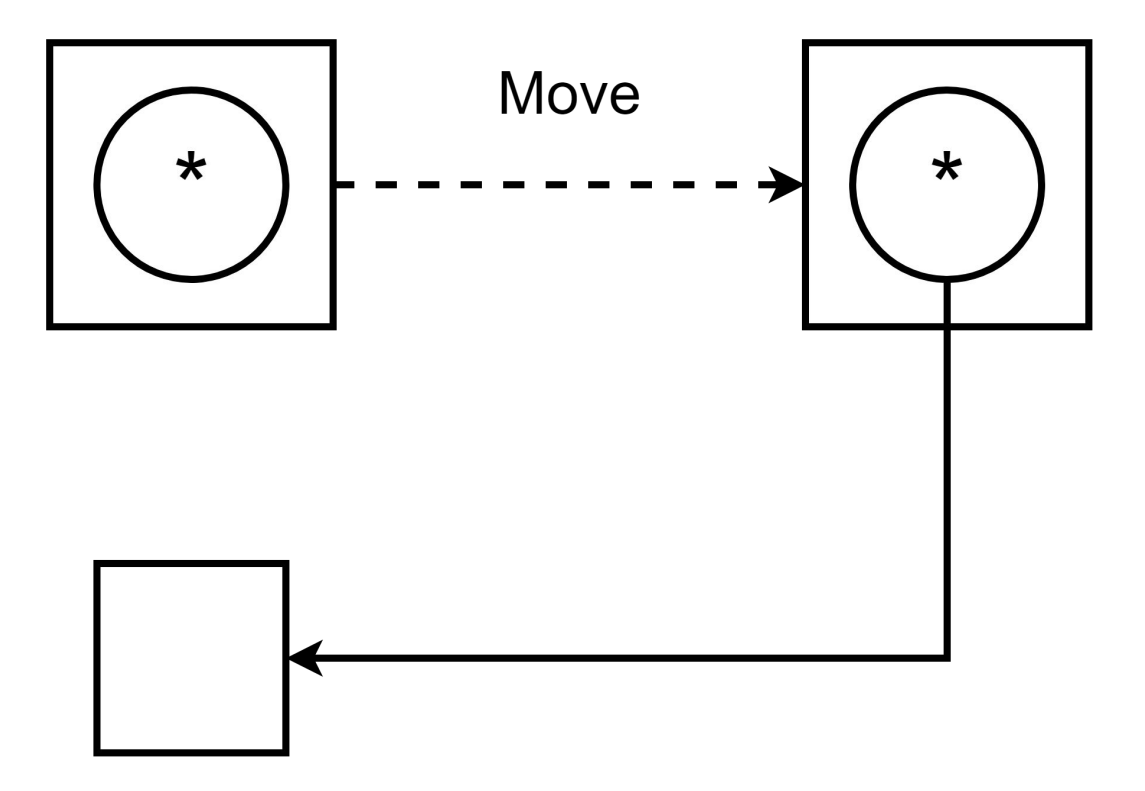

```
class MyStr {
public:
  -MyStr();
   MyStr(const MyStr&);
  MyStr& operator=(const MyStr&);
};
                                      MyStr get_hostname();
                                      MyStr s = "hello";
                                      s = get_hostname();
```
Что будет вызвано в этой строке?

```
class MyStr {
public:
  -MyStr();
   MyStr(const MyStr&);
  MyStr& operator=(const MyStr&);
};
                                      MyStr get_hostname();
                                      MyStr s = "hello";
                                      s = get_hostname();
```
Что будет вызвано в этой строке?

```
class MyStr {
public:
  -MyStr();
   MyStr(const MyStr&);
   MyStr& operator=(const MyStr&);
};
```

```
MyStr get_hostname();
```

```
MyStr s = "hello";
s = get_hostname();
```
Copy assignment

```
class MyStr {
public:
  -MyStr();
   MyStr(const MyStr&);
   MyStr& operator=(const MyStr&);
};
```

```
MyStr get_hostname();
```

```
MyStr s = "hello";
s = get_hostname();
```
- 1. Создание временного объекта
- 2. Копирование из временного объекта в s
- 3. Уничтожение временного объекта

```
class MyStr {
public:
  -MyStr();
  MyStr(const MyStr&);
  MyStr& operator=(const MyStr&);
};
                                      MyStr get_hostname();
                                      MyStr s = "hello";
                                      s = get_hostname();
               Нам нужно отличать ситуацию, когда
```
справа от присваивания — временный объект

```
class MyStr {
public:
  -MyStr();
  MyStr(const MyStr&);
  MyStr& operator=(const MyStr&);
  MyStr& operator=(MyStr&&);
};
                                     MyStr get_hostname();
                                     MyStr s = "hello";
                                      s = get_hostname();
```
rvalue ссылки связываются в том числе с временными объектами

### Выражения

Выражение (expression) — последовательность операторов и операндов, определяющих процесс вычислений.

Характеристики выражений:

- Тип данных
- Категория выражения (value category)

#### Примеры выражений

```
// int x, a = 40, b = 2;
// float z = 2.0f;a + b // Возвращает значение типа int
a + z // float
x = a + b // возвращает х
a
42
                      Намеренно не ставим точки с запятой,
f()чтобы не получить statement
V[42]
```
### История: язык С

Термин lvalue происходит из выражения присваивания:

 $E1 = E2$ 

Левый операнд должен быть lvalue, правый — rvalue.

### Примеры в языке С

- $x = 42$  // Ok
- $x = y$  // Ok: lvalue to rvalue conversion
- $42 = x$  // Error: lvalue required as left operand
- $a + b = x$  // Error: ...

 $f() = x$  // Error: ... Но это может работать в C++

Предварительный вывод:

- Ivalue связан с объектом
- $-$  rvalue  $-$  co  $3$ начением

#### С++ усложняет правила

const int  $x = 42$ ;

 $x = 4$ ; //  $x - 1$ value, но константы нельзя менять

int  $q = \ldots$ ; int&  $f() \{ return q; \}$  $\partial$ mo noxoxe на std::vector::operator[]  $f() = 42;$  // Ok

#### Ivalue, rvalue

Ivalue:

Это эвристика, а не строгий критерий

- Можно получить адрес  $\overline{\phantom{0}}$
- Есть имя, выбранное разработчиком

rvalue:

- Нельзя получить адрес
	- $&(a+b), &242, &61$
- Имя ключевое слово
	- &this

```
int x = 42;int& rx = x;
const int& crx = x;int&rrx = rx;const int& crv = 42;int& rv = 42;
```

```
int x = 42;int\&rx = x;// Ok
const int& crx = x;int& rx = rx;const int& crv = 42;int&rv = 42;
```

```
int x = 42;int& rx = x; // Ok
const int& crx = x; // Ok
int& rx = rx;const int& crv = 42;int&rv = 42;
```
int  $x = 42;$ int&  $rx = x$ ; // Ok const int&  $crx = x$ ; // Ok  $\frac{1}{2}$  ok  $int&$   $rrx = rx;$ const int&  $crv = 42;$  $int&rv = 42;$ 

int  $x = 42$ ; int&  $rx = x$ ; // Ok const int&  $crx = x$ ; // Ok  $\frac{1}{2}$  ok  $int&$   $rrx = rx$ ; const int&  $crv = 42$ ; // Ok, exception!  $int\&ry = 42;$ 

```
int x = 42;
int\& rx = x; // Ok
const int& crx = x; // Ok
               \frac{1}{2} ok
int& rrx = rx;
const int& crv = 42; // Ok, exception!
int& rv = 42;// Error: cannot bind
                      // non-const lyalue reference
                      \frac{1}{2} to an ryalue
```
int  $x = 2$ ;  $int& & r x = 42;$  $int&& y = x + 1;$ const int&&  $q = 42;$  $int&&z = y;$  $int@& z = std:move(y);$ 

int  $x = 2$ ;  $int& & & & & & 42;$  $//$  Ok  $int&& y = x + 1;$ const int&&  $q = 42$ ;  $int&&z = y;$  $int@& z = std:move(y);$ 

int  $x = 2$ ;  $int& & & & & & 42;$  $//$  Ok // Ok  $int & g \times 1;$ const int&&  $q = 42$ ;  $int&&z = y;$  $int@& z = std:move(y);$ 

int  $x = 2$ ;  $int& & & & & & 42;$  $//$  Ok  $int & g \times 1;$  $\frac{1}{2}$  ok const int&&  $q = 42$ ; // Ok, but useless  $int&&z = y;$  $int@& z = std:move(y);$ 

int  $x = 2$ ;  $int& & & & & & 42;$  $//$  Ok  $int&& y = x + 1;$  $\frac{1}{2}$  ok const int&&  $q = 42$ ; // Ok, but useless  $int&&z = y;$ // Error  $int@& z = std:move(y);$ 

int  $x = 2$ ; int&& rx = 42; **// Ok** int&&  $y = x + 1$ ; // Ok const int&& q = 42; **// Ok, but useless** int&& z = y; **// Error** int&&  $z = std:move(y)$ ; // Ok, but  **// std::move does not move**

#### rvalue to const Ivalue-ref

std::string s1 = "...", s2 = "...";

 $f(s1)$ ; // Ok, call with lvalue  $f(s1 + s2);$  // Ok, call with rvalue

#### rvalue to const Ivalue-ref

void f(const std::string& s); // s - входной параметр

std::string s1 = "...", s2 = "...";  $f(s1)$ ;  $\qquad$  // Ok, call with lyalue  $f(s1 + s2);$  // Still Ok, call with rvalue

> Смысл параметра не изменился, клиентский код должен продолжать работать.

### Связывание ссылки с временным объектом

При таком связывании происходит материализация временного объекта:

```
const int& x = 42;
int&& y = 42;
```
// Можем получить адреса &x, &y

```
void f(int&);
void f(int&&);
int main() {
 int x = 42;
 int& rx = x;
 int& & & & & & & & 42;f(x); /2 f(rx); // ?
  f(rrx); // ?
}
```

```
void f(int&);
void f(int&&);
int main() {
 int x = 42;
 int& rx = x;
 int& & & & & & & & 42; f(x); // f(int&)
  f(rx); // ?
  f(rrx); // ?
}
```

```
void f(int&);
void f(int&&);
int main() {
 int x = 42;
 int& rx = x;
 int& & rrx = 42; f(x); // f(int&)
  f(rx); // f(int&)
  f(rrx); // ?
}
```

```
void f(int&);
void f(int&&);
int main() {
     int x = 42;
     int& rx = x;
     int& & & & & & & \nint& & & \nint& & & \n f(x); // f(int&)
      f(rx); // f(int&)
      f(rrx); // f(int&)
```
}

Почему так? Как вызвать f(int&&)?

```
void f(int&);
void f(int&&);
int main() {
 int x = 42;
 int& rx = x;
 int& & & & & & & & 42; f(x); // f(int&)
  f(rx); // f(int&)
  f(static_cast<int&&>(rrx)); // f(int&&)
}
```

```
void f(int&);
void f(int&&);
int main() {
 int x = 42;
 int& rx = x;
 int& & & & & & & & 42; f(x); // f(int&)
  f(rx); // f(int&)
  f(std::move(rrx)); // f(int&&)
}
```
### std::move does not move

```
template<typename _Tp>
[[nodiscard] constexpr
typename std::remove_reference<_Tp>::type&&
move(_Tp&& __t) noexcept {
   return static_cast<
       typename std::remove_reference<_Tp>::type&&
  >(__t);
}
```
#### Последнее замечание

auto&& - это не rvalue-ссылка Действует другой набор правил

### Move constructor

Move-конструктор оставляет свой аргумент в консистентном, но неопределенном состоянии.

MyString(MyString&& other)

```
 : length_(other.length_),
     str_(other.str_) {
 other.length = 0;
 other. str = nullptr;}
```
#### Move assignment

```
MyString& operator=(MyString&& other) {
   if (this == &other) return *this;
```

```
 delete[] str_;
str_{-} = other.str_{-};length_ = other. length \cdot;
```

```
other.length = 0;
other.str = nullptr; return *this;
```
#### }

#### Move assignment

```
MyString& operator=(MyString&& other) {
   if (this == &other) return *this;
```

```
 delete[] str_;
 str_ = std::exchange(other.str_, nullptr);
 length_ = std::exchange(other.length_, 0);
```

```
 return *this;
}
```
### Flashforward

Приведенные специальные методы можно написать изящнее.

Мы вернемся к этому весной.

#### Генерация специальных методов компилятором

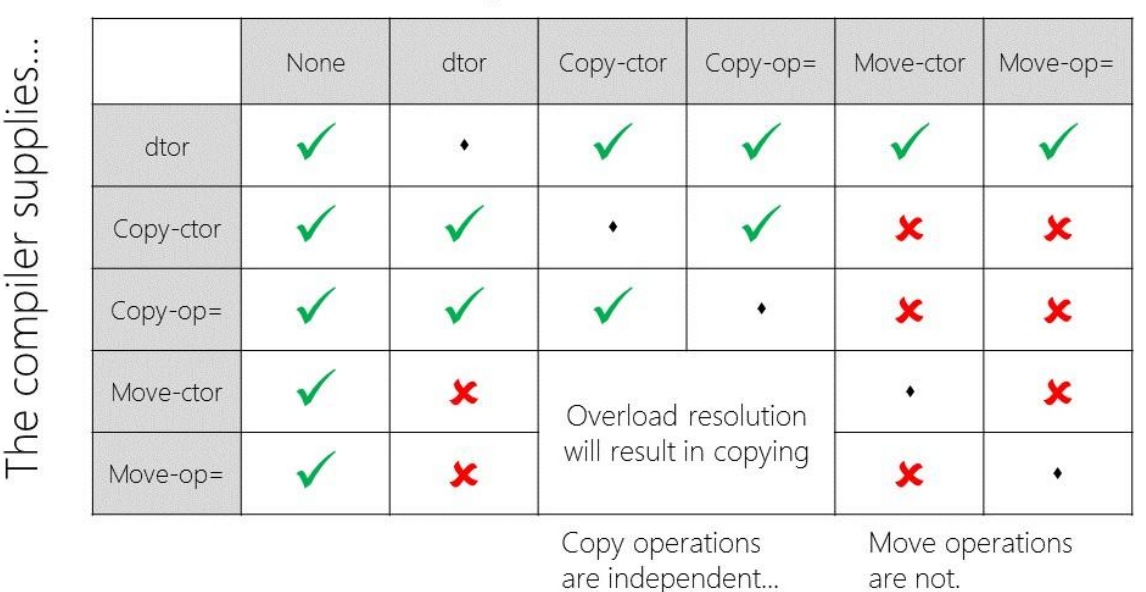

If you write...

Becoming a Rule of Zero Hero — Glennan Carnie

### Rule of Five

Если в классе определен или удален любой из методов:

- Деструктор
- Копирующий конструктор
- Перемещающий конструктор
- Копирующий оператор присваивания
- Перемещающий оператор присваивания

то следует определить или удалить все пять.

### Rule of Zero

- 1. Если вы можете обойтись без определения специальных методов, то не определяйте их.
- 2. Если в классе определены специальные методы, то по Single Responsibility Principle в нем не должно быть никаких других методов.

### Пример из CppCoreGuidelines

```
struct Named map {
  public:
   // ... no default operations declared …
  private:
   std::string name;
  std::map<int, int> rep;
};
```
Named\_map nm; // default construct Named\_map nm2 {nm}; // copy construct

```
copy-swap (C++03)
```

```
template <typename T>
void swap(T& a, T& b) {
  T tmp = a;
  a = b;
  b = \text{tmp};\mathcal{F}
```
Сколько здесь копирований?

### std::swap  $(C++11)$

```
template <typename T>
void swap(T& a, T& b) {
  T tmp = std::move(a);a = std:move(b);b = std::move(tmp);\mathcal{F}
```
Сколько здесь копирований?

```
struct Widget {
  Widget(const Tracer& t)
    : t_{-}(t) {}
  Tracer t_{-};
\};
```
- Ivalue связывается со  $1_{-}$ ссылкой.
- 2. Tracer(const Tracer&)

```
Widget w1(t); // lvalue
```

```
struct Widget {
  Widget(const Tracer& t)
    : t_{-}(t) {}
  Tracer t_{-};
\};
```

```
Tracer(int)Tracer(const Tracer&)
\neg Tracer()
```
Widget  $w1(42)$ ; // rvalue

```
struct Widget {
  Widget(Tracer t)
     : t_(std::move(t)) {}
   Tracer t_;
};
```

```
Tracer(const Tracer&)
Tracer(Tracer&&)
~Tracer()
```
Widget w1(t); **// lvalue**

Можно считать, что стало не хуже (move — легковесная операция)

```
struct Widget {
   Widget(Tracer t)
    : t (std::move(t)) \{ \} Tracer t_;
};
```
Tracer::Tracer(int) Tracer::Tracer(Tracer&&) Tracer::~Tracer()

Widget w1(42); **// rvalue**

Стало лучше (избавились от копирования)

```
struct Widget {
   Widget(const Tracer& t)
   : t (t) {}
```

```
 Widget(Tracer&& t)
```
:  $t_{\text{S}}(std::move(t))$  {}

```
 Tracer t_;
};
```
Лучшее от двух решений Но дублирование кода

### **RVO**

```
Tracer f() \{Tracer t;
  return t;
\}
```
Что вызовется?

```
int main() \{Tracer t = f();
\}
```
### **RVO**

```
Tracer f() \{Tracer t;
  return t;
\}
```

```
int main() \{Tracer t = f();
\mathcal{F}
```
Tracer::Tracer() Tracer::~Tracer()

### RVO

```
Tracer f() {
   Tracer t;
   return std::move(t);
}
```
Tracer::Tracer() Tracer::Tracer(Tracer&&) Tracer::~Tracer() Tracer::~Tracer()

```
int main() {
 Tracer t = f();
}
```
Не «помогайте» компилятору

### RAII

Resource Acquisition Is Initialization

- 1. Получение ресурса инициализация объекта
- 2. Освобождение ресурса разрушение объекта

Примеры:

```
std::string, std::map, std::vector, …
std::ifstream, std::ofstream, …
std::mutex m;
std::lock_guard lock(m);
```
#### Некопируемый ресурс

```
class Socket {
  public:
```

```
 ~Socket();
```

```
 Socket(const Socket&) = delete;
 Socket& operator=(const Socket&) = delete;
```

```
 Socket(Socket&& other);
   Socket& operator=(Socket&& other);
};
```
## Q&A